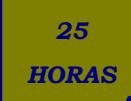

## **MICROSOFT ACCESS 2010 BÁSICO DESCRIPCIÓN**

Este curso explica las principales funcionalidades de Access 2010, y nos enseña a buscar y usar las nuevas plantillas de base de datos. Verá lo fácil y eficaz que puede ser Access 2010.Al realizar este curso, aprenderemos a manejar los conceptos y terminología de las bases de datos, conoceremos el aspecto e interfaz de Microsoft Access, seremos capaces de crear una base de datos, tablas, así como de modificar sus formatos y propiedades; igualmente, podremos aplicar filtros y ordenar registros, diseñar y modificar formularios, crear macros, etc.

## **OBJETIVOS**

Al realizar este curso, el alumno adquirirá las siguientes habilidades y conocimientos: - Comprender y asimilar los conceptos y terminología de las bases de datos. - Dominar el nuevo aspecto e interfaz de Microsoft Access. - Crear una base de datos, cambiar sus propiedades y utilizar los asistentes. - Crear tablas, modificar sus formatos y propiedades. - Diferenciar y utilizar las vistas, diseño y hoja de datos. - Aplicar filtros y ordenar registros. - Establecer y utilizar las relaciones entre los objetos de la base de datos. - Dominar el concepto de consulta. - Crear cualquier tipo de consulta. - Manejar el generador de expresiones. - Diseñar y modificar formularios. - Utilizar el cuadro de herramientas - Diseñar y modificar informes - Crear macros. Asignar macros a controles - Convertir, compactar, replicar y proteger las bases de datos. - Crear y utilizar hojas de datos para la Web - Imprimir objetos de las bases de datos

## **CONTENIDOS**

UNIDAD 1: INTRODUCCIÓN A ACCESS 2010: ¿Qué es una base de datos? - Iniciar y salir de Microsoft Access - Crear una base de datos - Abrir y cerrar una base de datos - La ventana de la base de datos

UNIDAD 2: LAS TABLAS: ¿Qué es una tabla? - Creación de una tabla - Tipos de datos de la tabla - Propiedades avanzadas de campos - Diseño de la tabla - Campos clave - Guardar, cerrar y abrir una tabla - Introducción y modificación de datos de una tabla - Modificación del diseño de una tabla

UNIDAD 3: RELACIONES ENTRE TABLAS: ¿Qué es una relación y para qué sirve? - Tipos de relaciones entre tablas - Crear, modificar y eliminar relaciones - Crear - Modificar - Eliminar - Integridad referencial

UNIDAD 4: CONSULTAS: ¿Qué son las consultas? - Crear una consulta

UNIDAD 5: FORMULARIOS: Crear formularios con el asistente - Agregar y guardar registros en un formulario

UNIDAD 6: INFORMES CON EL ASISTENTE: Crear un informe - Vista previa del asistente para informes - Crear informes automáticos y con el asistente

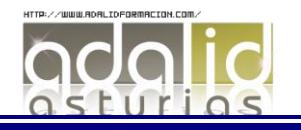